# <span id="page-0-0"></span>Ordonnancement

Fabien Rico

[Univ. Claude Bernard Lyon 1](http://www.univ-lyon1.fr)

séance 6

Pédro SILVA [pedro.silva@ens-lyon.fr](mailto:pedro.silva@ens-lyon.fr) TP Léo LE TARO [leo.le-taro@inria.fr](mailto:leo.le-taro@inria.fr)  $TD + TP$ Fabien  $R_{\text{ICO}}$  [fabien.rico@univ-lyon1.fr](mailto:fabien.rico@univ-lyon1.fr)  $CM+ TD + TP$ 

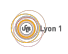

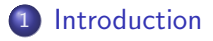

#### 2 [Algorithmes d'ordonnancement](#page-8-0)

- Sans préemption
- Avec préemption

## **Améliorations**

#### Ordonnancement dans les systèmes

- **•** [Linux](#page-25-0)
- [Windows](#page-29-0)
- **•** [Evolutions](#page-32-0)

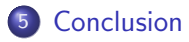

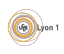

## <span id="page-2-0"></span>Cas d'école

- $\bullet$  A un instant donné 2 processus (A et B) doivent s'exécuter.
- Chacun alterne  $\frac{1}{2}$ s de lecture sur le disque et  $\frac{1}{2}$ s de calcul.
- Chacun dure en tout 5 secondes.
- Si on les exécute

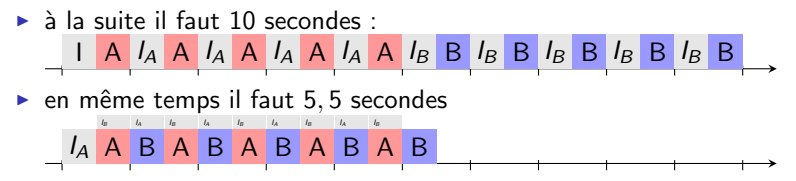

- Si un processus est bloqué, il faut exécuter un autre processus
- Mais ce n'est pas si simple.

## <span id="page-3-0"></span>Un peu plus de réalisme

- Les tâches arrivent aléatoirement (sauf cas particulier ex. temps réel).
- On ne connaît pas à priori leur durée.
- Plusieurs tâches peuvent être disponibles et assez souvent aucune ne l'est.
- $\bullet$  Elles ont des importances différentes (p. ex. swap).
- Elles peuvent avoir des dépendances.
- Il y a parfois des contraintes externes (pilote).
- Le comportement des tâches est différent :
	- $\triangleright$  Processus interactifs (court, temps de réponse important)
	- Processus avec beaucoup d'entrée/sortie (analyse de disque)
	- $\blacktriangleright$  Long calculs (rare)

# <span id="page-4-0"></span>Ordonnancement

#### Définition (Ordonnancement)

La sélection dans le temps des processus ou threads qui peuvent accéder à un processeur est *l'ordonnancement*. Le but est de maximiser :

- Le débit (nombre de processus traités par unité de temps)
- Le taux utile (le taux du processeur effectivement utilisé pour les tâches utilisateurs)

Il y a plusieurs types d'ordonnancement en fonction de la possibilité d'interrompre une tâche :

- Ordonnancement collaboratif : les tâches ne sont pas interruptibles.
- $\bullet$  Ordonnancement préemptif : le système peut interrompre une tâche à tout moment.

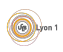

# <span id="page-5-0"></span>Préemptif vs collaboratif

- L'ordonnancement collaboratif est plus simple
	- ► Les tâches rendent la main lorsqu'elles sont finies ou lors de certains appels systèmes particuliers (ex read, sleep, thread yield, SwitchToFiber)
	- ▶ Les tâches critiques sont protégées (écriture, périphérique)
	- ▶ Mais le système est plus instable. Si une tâche non intérruptible entre dans une boucle infinie. . .
- L'ordonnancement préemptif est plus fiable
	- $\triangleright$  Une erreur dans un programme ne compromet pas le système
	- ► Le système n'est pas bloqué par certaines tâches trop longues
	- ▶ Mais cela pose des difficultés pour les tâches critiques (driver, écritures)
- Par exemple :
	- $\triangleright$  MsDos et WINDOWS 3.1 utilisaient un ordonnancement collaboratif;
	- $\triangleright$  WINDOWS 95 WINDOWS 98 utilisaient un mode collaboratif pour certaines tâches.
	- $\triangleright$  WINDOWS NT, XP et les suivants, MACOS, UNIX, LINUX... utilisent le préemptif.

# <span id="page-6-0"></span>Critère de performance

Un algorithme d'ordonnancement peut être jugé selon plusieurs critères :

- taux utile : utilisation du processeur ;
- · débit : nombre de travaux réalisés ;
- temps de réponse : surtout pour les processus interactifs ;
- temps d'exécution moyen d'un ensemble de tâches :
- temps de traitement total d'un ensemble de tâches ;
- $\bullet$  équité entre les tâches (au moins assurer l'absence de famine).

Ces critères sont mutuellement contradictoires par exemple pour minimiser le temps de réponse moyen il faut favoriser les petites tâches.

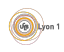

# <span id="page-7-0"></span>Ordonnancement à plusieurs niveaux

- Un processus élu n'utilise le processeur que pendant un court laps de temps (p. ex. 10ms).
- Si le choix du processus demande trop de temps (p. ex. 1ms) le taux utile diminue.
- On peut utiliser plusieurs niveaux d'ordonnancement :
	- ▶ Ordonnancement à cours terme rapide pour choisir un nouveau processus (p. ex. FIFO dans une liste de priorité)
	- $\triangleright$  Ordonnancement à long terme (calcul des priorités pour les processus, swap)

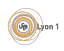

### <span id="page-8-0"></span>**[Introduction](#page-2-0)**

#### 2 [Algorithmes d'ordonnancement](#page-8-0)

- Sans préemption
- Avec préemption

#### **Améliorations**

#### Ordonnancement dans les systèmes

- **•** [Linux](#page-25-0)
- **[Windows](#page-29-0)**
- **•** [Evolutions](#page-32-0)

### **[Conclusion](#page-35-0)**

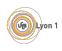

## <span id="page-9-0"></span>FIFO

Le plus simple, on exécute les tâches dans l'ordre d'arrivée : Par exemple :

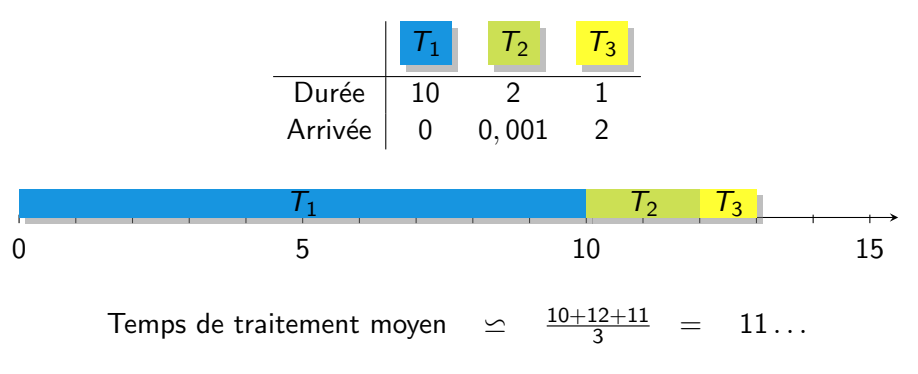

Cette méthode a les mêmes problèmes que toutes les queues.

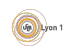

# <span id="page-10-0"></span>Le plus court d'abord (Short Job First)

C'est la tâche la plus courte qui est exécutée en premier sans tenir compte de l'ordre d'arrivée. Avec le même exemple :

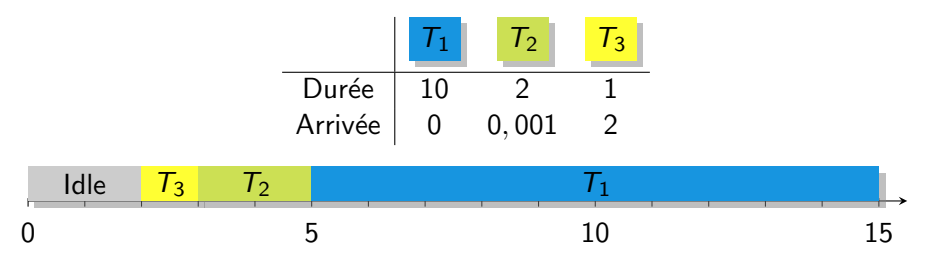

Le temps de traitement total est plus élevé mais le temps de traitement moyen plus faible :

$$
Temps de traitement moyen \t\t\in \t\t\frac{1+5+15}{3} = 7
$$

Cet algorithme est efficace, il est optimal pour le temps de traitement moyen si les tâches arrivent en même temps. Mais il demande de connaître ou estimer la durée d'une tâche.

Fabien Rico [\(Univ. Claude Bernard Lyon 1\)](http://www.univ-lyon1.fr) **[Ordonnancement](#page-0-0)** State 6 11 / 37

## <span id="page-11-0"></span>Avec priorité

Selon l'importance de la tâche, le système ou l'utilisateur attribue une priorité. C'est toujours la tâche la plus prioritaire à un instant donné qui est élue :

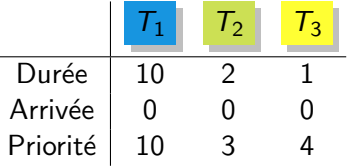

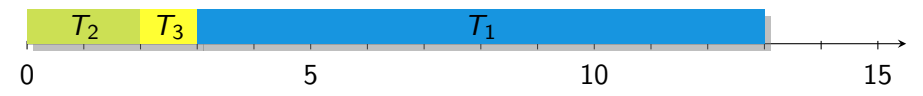

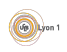

# <span id="page-12-0"></span>Problème

Les 2 derniers ordonnancements ne sont pas équitables :

• Si un processus est peu prioritaire (ou long pour SJF), il est bloqué par tous les autres

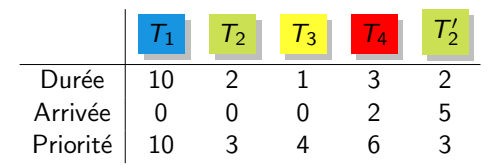

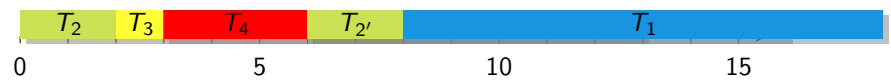

- Il y a famine
- Idée de solution : on peut augmenter la priorité des processus qui ne sont pas élus
- Nouveau problème : une tâche longue devient prioritaire puis bloque le processeur (mauvais temps de réponse).
- $\bullet \Rightarrow$  il faut une préemption pour découper la tâche.

### <span id="page-13-0"></span>**[Introduction](#page-2-0)**

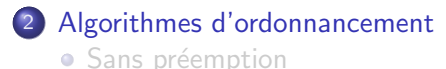

• Avec préemption

#### **Améliorations**

#### Ordonnancement dans les systèmes

- **•** [Linux](#page-25-0)
- [Windows](#page-29-0)
- **•** [Evolutions](#page-32-0)

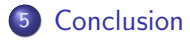

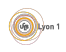

# <span id="page-14-0"></span>Algorithmes précédents

- FIFO ne peut pas être préemptif (la tâche qui serait élue en cas de préemption est déjà exécutée).
- Les algorithmes SJF et à priorité peuvent l'être. Par ex :

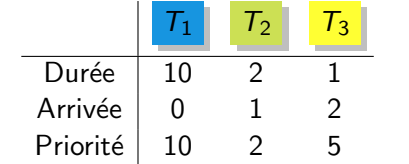

 $\triangleright$  SJF

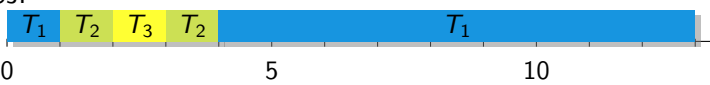

 $\blacktriangleright$  Avec priorités

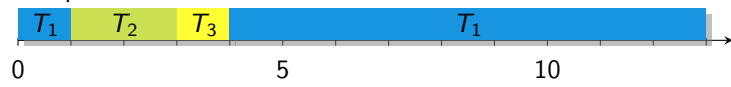

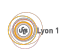

# <span id="page-15-0"></span>Tourniquet (Round Robin) - I

- On définit un *Quantum de temps* : une durée maximum d'exécution.
- Les tâches sont élues selon leur ordre d'arrivée (FIFO).
- $\bullet$  Elles s'exécutent jusqu'à :
	- $\blacktriangleright$  expiration du quantum
	- $\triangleright$  ou interruption par la tâche elle même (appel système, défaut de page, fin.  $.$  .).

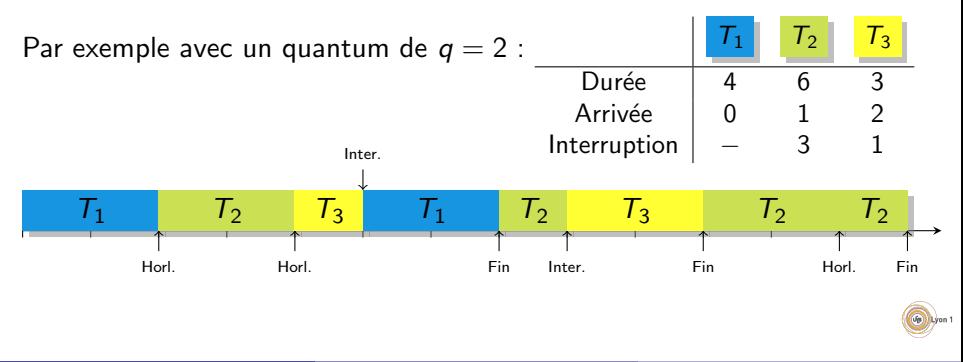

# <span id="page-16-0"></span>Tourniquet (Round Robin) - II

- Toutes les tâches ont accès au processeur.
- Le temps d'attente est borné par  $(n 1) \times q$  (n le nb. de tâches, q le quantum).
- Si le quantum est trop grand on revient à l'algorithme FIFO.
- Si le quantum est trop court, il y a baisse du taux utile (trop de changements de contexte).
- $\bullet$  Par exemple, on fixe le quantum de manière à ce que 80% des tâches terminent d'elles-mêmes.

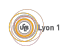

# <span id="page-17-0"></span>Ordonnancement à queues multiples

- Le système gère plusieurs listes de tâches.
- Chaque liste correspond à une priorité.
- **•** Le scheduler choisit une tâche dans la première liste non vide.
- Par exemple :
	- Processus critique (swap,  $1/O$ ...).
	- $\blacktriangleright$  Processus système.
	- $\blacktriangleright$  Processus interactif.
	- $\blacktriangleright$  Processus de calcul.
	- $\blacktriangleright$  Tâche de fond.
- L'ordre utilisé est très important. Par exemple, si le swap est moins prioritaire qu'une tâche qui a besoin de mémoire...
- On peut utiliser des algorithmes différents selon la liste.

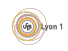

# <span id="page-18-0"></span>Exemple

#### Avec un quantum de  $q = 2$ , ordonnancez :

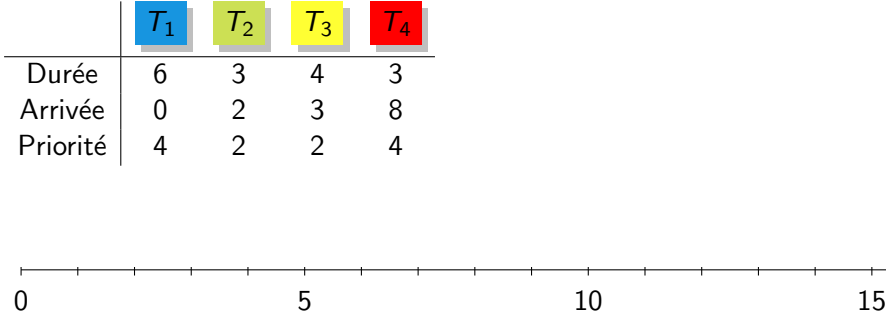

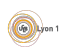

#### <span id="page-19-0"></span>**[Introduction](#page-2-0)**

#### [Algorithmes d'ordonnancement](#page-8-0)

- Sans préemption
- Avec préemption

#### **Améliorations**

#### Ordonnancement dans les systèmes

- **•** [Linux](#page-25-0)
- **[Windows](#page-29-0)**
- **•** [Evolutions](#page-32-0)

#### **[Conclusion](#page-35-0)**

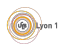

# <span id="page-20-0"></span>Évolution de la priorité - I

Les algorithmes utilisant une priorité fixe sont susceptibles de conduire à la famine des processus peu prioritaires.

- On fait évoluer la priorité en fonction du temps passé hors du processeur.
- Par exemple (BSD), tous les  $n$  top d'horloge, une nouvelle priorité est recalculée :

$$
P_{\text{réelle}} = P_{\text{min}} + \frac{T_{\text{cpu}}}{n} + 2 \times P_{\text{nice}}
$$

Avec :

- $\triangleright$  P<sub>réelle</sub> la priorité calculée (elle est rammenée à une valeur entre P<sub>min</sub> et  $P_{\text{max}}$ .
- $\triangleright$   $P_{min}$  la priorité minimum (la meilleur).
- $\triangleright$   $P_{\text{max}}$  la priorité maximum (la plus mauvaise).
- $\triangleright$   $T_{coul}$  une estimation du temps passé dans le processeur.
- $\triangleright$   $P_{\text{nice}}$  une valeur de  $\triangle$  Bonne conduite  $\triangleright$ .

# <span id="page-21-0"></span>Évolution de la priorité - II

- $\bullet$   $T_{cpu}$  est calculée :
	- $\triangleright$  En augmentant de 1 à chaque top d'horloge la valeur du processus exécuté
	- $\blacktriangleright$  En diminuant la valeur au cours du temps :

Touters les secondses 
$$
T_{cpu} = T_{cpu} \frac{2load}{2load + 1}
$$

où *load* est la moyenne du nombre de threads en attente.

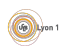

# <span id="page-22-0"></span>Inversion de priorité - I

Supposons 2 processus, une base de donn´ee et sa sauvegarde, qui partagent une zone protégée par un mutex.

- **o** Comme la base a un rôle important, sa priorité est élevée.
- La sauvegarde a une priorité faible.
- $\bullet$  À un instant donné la sauvegarde acquiert le *mutex*.
- Si une tâche de calcul de priorité moyenne arrive à ce moment.
- Le calcul bloque la sauvegarde (car elle est plus prioritaire).
- La sauvegarde bloque la base de donnée car elle détient le mutex.

En pratique le calcul bloque la base de donnée qui est une tâche plus importante que lui.

Fabien Rico [\(Univ. Claude Bernard Lyon 1\)](http://www.univ-lyon1.fr) **[Ordonnancement](#page-0-0)** State 6 23 / 37

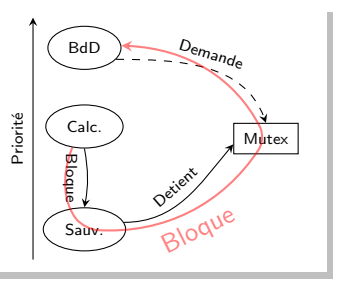

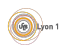

## <span id="page-23-0"></span>Inversion de priorité - II

- **Pour résoudre ce problème, certains systèmes utilisent l'héritage de** priorité
	- $\triangleright$  Un processus qui bloque un processus plus prioritaire obtient sa priorité.
	- $\triangleright$  Ce n'est utilisé que dans des systèmes spécifiques (par ex. temps réel).
- $\bullet$  Les autres utilisent des méthodes moins sûres :
	- $\triangleright$  Pour linux, l'évolution de la priorité fait en sorte que la tâche bloquante finira par être élue.
	- ▶ Pour windows, une tâche qui n'est pas élue pendant  $\ll$  longtemps  $\gg$  obtient la priorité maximale pendant 2 quantum de temps.

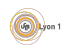

### <span id="page-24-0"></span>**[Introduction](#page-2-0)**

#### [Algorithmes d'ordonnancement](#page-8-0)

- Sans préemption
- Avec préemption

#### **Améliorations**

#### Ordonnancement dans les systèmes

- **•** [Linux](#page-25-0)
- [Windows](#page-29-0)
- **•** [Evolutions](#page-32-0)

#### **[Conclusion](#page-35-0)**

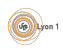

# <span id="page-25-0"></span>Linux

Le système linux ordonnance directement les threads (pas les processus). Il définit plusieurs classes de threads :

- 2 classes dites  $\ll$  temps réel  $\gg$ 
	- $\blacktriangleright$  Les FIFO (SCHED FIFO)
	- ► Les Round Robin (SCHED\_RR)

qui ne sont pas r´eellement temps r´eel, car elles ne permettent pas d'obtenir de garanties sur les échéances.

- Les threads en temps partagé :
	- $\blacktriangleright$  Les threads standards (SCHED\_OTHER)
	- $\blacktriangleright$  Les threads de calculs (SCHED\_BATCH)
	- ► Les threads de tâches de fond (SCHED\_IDLE)

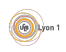

# <span id="page-26-0"></span>**Threads Temps Réel**

- Ils sont toujours plus prioritaires que des threads en temps partagé.
- Ils ont une priorité statique comprise entre 0 et 99.
- Ils sont réservés au système.
- $\bullet$  La différence entre les deux est :
	- $\triangleright$  Les threads FIFO ne peuvent être interrompus que par un thread plus prioritaire.
	- $\triangleright$  Les threads RR peuvent être interrompus par un thread plus prioritaire ou lorsque leur quantum de temps est atteint.

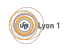

# <span id="page-27-0"></span>Threads en Temps Partagé - I

- Les threads normaux SCHED OTHER :
	- $\triangleright$  Leur priorité statique est nulle (ils sont toujours plus lents que les threads temps réel)
	- $\blacktriangleright$  Leur quantum de temps est plus faible.
	- In Ils ont une priorité dynamique basée sur une valeur de *courtoisie* (nice) et qui évolue en fonction de leur utilisation du processeur
	- $\triangleright$  Le système applique un bonus aux threads qui bloquent (sur des entrées sortie) et un malus aux processus qui utilisent le processeur.
	- $\blacktriangleright \Rightarrow$  les processus interactifs sont favorisés.
	- En tout il y a 40 priorités pour les threads en temps partagé (donc 140 en tout)

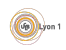

# <span id="page-28-0"></span>Threads en Temps Partagé - II

#### Les threads de traitments par lot SCHED BATCH :

- $\blacktriangleright$  identiques aux précédents,
- mais considérés forcément comme threads utilisant le processeur, ils sont pénalisés.
- **e** Les tâches de fond
	- $\triangleright$  sans priorité statique ni courtoisie ;
	- $\triangleright$  ordonnancées en dernier/

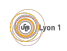

## <span id="page-29-0"></span>**Windows**

- Le système propose 32 priorités
	- $\triangleright$  de 0 à 15 pour les threads utilisateurs
	- $\triangleright$  de 16 à 31 pour le système (Temps Réel)
- **Entre les threads de même priorité, le système utilise Round Robin**
- La priorité se calcule en 2 parties :
	- Priorité de base du processus : IDLE\_PRIORITY\_CLASS, BELOW NORMAL PRIORITY CLASS, NORMAL PRIORITY CLASS, ABOVE NORMAL PRIORITY CLASS, HIGH PRIORITY CLASS, REALTIME PRIORITY CLASS.
	- $\triangleright$  La priorité du thread dans le processus : THREAD PRIORITY IDLE, THREAD PRIORITY LOWEST, THREAD PRIORITY BELOW NORMAL, THREAD\_PRIORITY\_NORMAL. THREAD PRIORITY ABOVE NORMAL, THREAD\_PRIORITY\_HIGHEST. THREAD PRIORITY TIME CRITICAL,

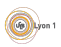

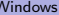

<span id="page-30-0"></span>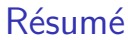

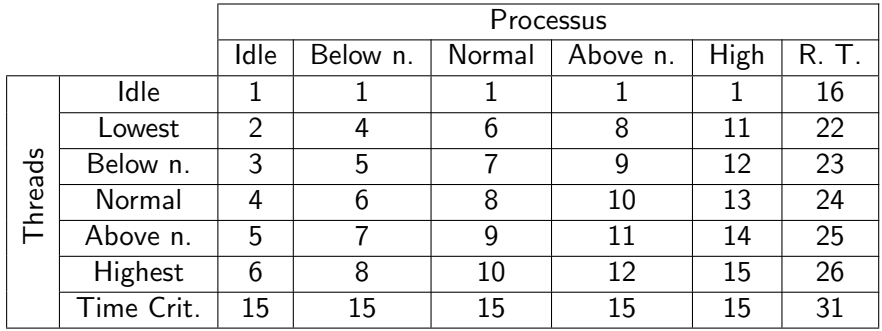

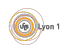

# <span id="page-31-0"></span>En plus

#### • Des bonus/malus

- ▶ bonus à tout processus dont la fenêtre arrive au premier plan,
- bonus pour ceux qui se réveillent suite à une entrée-sortie,
- $\triangleright$  malus pour un thread qui finit sont quantum de temps,
- $\triangleright$  bonus pour un thread qui n'a pas eu la main pendant une période  $\ll$  trop longue  $\gg$ .
- **o** Des priorités limites
	- $\triangleright$  THREAD\_PRIORITY\_IDLE : 16 pour les temps réels et 1 pour les normaux
	- $\triangleright$  THREAD PRIORITY TIME CRITICAL : 31 pour les temps réels et 15 pour les normaux
- Des threads particuliers de priorité 0 pour remplir de 0 la mémoire (sécurité).

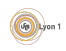

# <span id="page-32-0"></span>Cas des multiprocesseurs

Dorénavant, les ordinateurs ont plusieurs cœurs de calculs. Cela permet d'exécuter plusieurs tâches à la fois mais pose de nouveaux problèmes d'ordonnancement.

- Les caches font que l'accès aux données n'est pas identique pour tous les processeurs.
- Deux tâches échangeant des données sur des processeurs différents vont générer des défauts de caches.
- Dans les modèles avec plusieurs processeurs, il y a des cas où chaque processeur à un banc de mémoire dédié (NUMA).
- Un processeur ayant besoin d'avoir accès à une mémoire sur un autre banc doit faire appel à la MMU de l'autre processeur.
- Si l'ordonnanceur ne tient pas compte de cela, le resultat ne sera pas efficace.

Par exemple, pour un hyperviseur, il est préférable que les tâches d'une même machine virtuelle soit ordonnancées sur le même processeur : celui qui dispose de sa mémoire.

Fabien Rico [\(Univ. Claude Bernard Lyon 1\)](http://www.univ-lyon1.fr) **[Ordonnancement](#page-0-0)** State 6 33 / 37

# <span id="page-33-0"></span>Isolations/jails

Les systèmes permettent maintenant de regrouper des processus pour les gérer ensembles et les isoler. Par exemple, sous linux les *cgroups* permettent de :

- limiter leur utiliation de ressources, arbitrer entre les différents groupes ;
- stopper, sauvegarder et redémarrer des groupes;
- · isoler les processus via des espaces de nommage :
	- $\triangleright$  identifiant de processus (PID), ces processus ne voient que ceux du même groupe;
	- $\triangleright$  interface réseaux, IPC : ils ne voient que les outils de communications affectés au groupes;
	- $\triangleright$  systèmes de fichiers : ils peuvent avoir leur propre point de montage;
	- $\blacktriangleright$  utilisateurs :
	- $\blacktriangleright$  ...

# <span id="page-34-0"></span>Virtualisation au niveau du système

L'isolation autorise à créer un système proche de la virtualisation :

- **o** des systèmes quasi séparés;
- **•** mais qui partagent le même noyau ;
- **o** demandent beaucoup moins de ressources ;
- sous linux se sont les conteneurs, par exemple LXC, DOCKER.

Cela permet :

- d'isoler des applications ;
- o de faire cohabiter plusieurs versions d'une même librairie;
- d'implémenter des microservices.

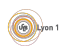

# <span id="page-35-0"></span>Conclusion

- Le but de l'ordonnancement est de choisir la tâche qui va s'exécuter.
- Un mauvais ordonnancement peut être catastrophique.
- Sur les systèmes simples :
	- $\triangleright$  Souvent basé sur une priorité qui évolue au cours du temps.
	- $\triangleright$  2 classes de processus : système (RT) et utilisateur.
	- $\blacktriangleright$  Utilisation du Round Robin
- Système plus complexes :
	- $\triangleright$  Temps réel (besoin de garantie)
	- $\blacktriangleright$  Automatisme (contraintes)

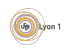

# <span id="page-36-0"></span>A retenir `

- Différence entre préemptif et colaboratif
- Algorithme d'ordonnancement
	- $\blacktriangleright$  FIFO
	- $\triangleright$  Round Robin
	- $\blacktriangleright$  Priorité
- Évolution de la priorité dans le temps
- **o** Inversion de priorité

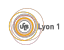